How Do I [Manually](http://files.inmanuals.com/document.php?q=How Do I Manually Fix A Package In Cydia) Fix A Package In Cydia >[>>>CLICK](http://files.inmanuals.com/document.php?q=How Do I Manually Fix A Package In Cydia) HERE<<<

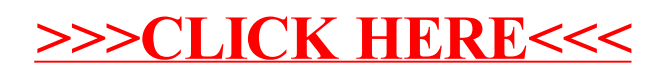